Coccinelle: A Program Matching and Transformation Tool for Systems Code

> Gilles MullerJulia Lawall

Whisper team(INRIA/LIP6/IRILL)

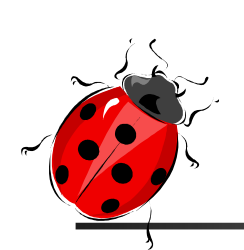

The problem: Dealing with Legacy Systems Code (Linux)

- **Service Service** It's huge
- **Service Service**  $\blacksquare$  It's often written in  $C$
- **Service Service**  $\blacksquare$  It's configuration polymorph
- **Service Service E** It evolves continuously
- **Service Service - It's (unfortunately) buggy**

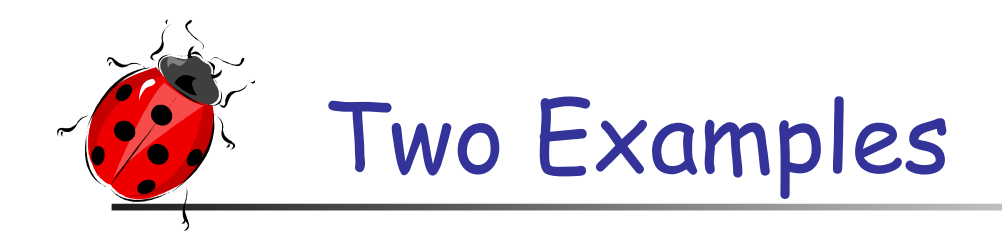

### **Service Service** Bug finding (and fixing)

- × Search for patterns of wrong code
- E Systematically fix found wrong code

#### **Service Service** Collateral evolutions

- Evolution in a library interface entails lots of Collateral Evolutions in clients
	- П **Search for patterns of interaction with the** library
	- E Systematically transform the interaction code

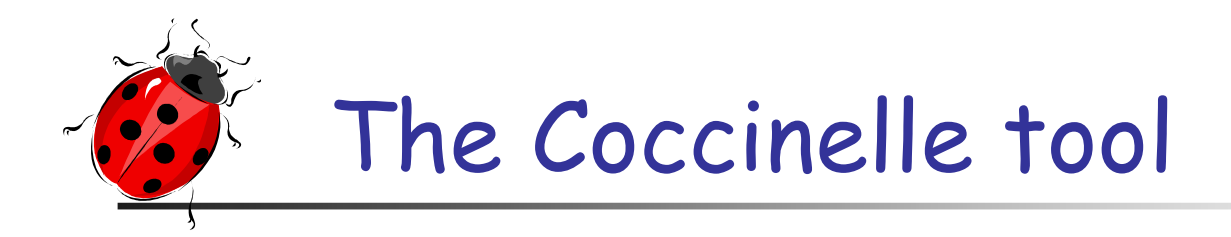

- **Program matching and transformation for<br>unpreprocessed C code.** d C code.
- Fits with the existing habits of Systems (Linux) programmers.
- $\mathbb{R}^3$  Semantic Patch language (SP):
	- П Based on the syntax of patches,
	- П **-** Declarative approach to transformation
	- $\blacksquare$  High level search that abstracts away : High level search that abstracts away from irrelevant details
	- П A single small semantic patch can modify hundreds<br>of files, at thousands of code sites

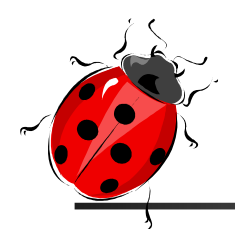

# Using SP to abstract away fromirrelevant details

- **Differences in spacing, indentation, and** comments
- $\mathbb{R}^3$ **Choice of the names given to variables** (metavariables)
- $\mathbb{R}^3$  $\blacksquare$  Irrelevant code (' $\ldots'$ , control flow oriented)
- $\mathbb{R}^3$ **Other variations in coding style** (isomorphisms)

e.g. **if(!y) ≡ if(y==NULL) <sup>≡</sup> if(NULL==y)**

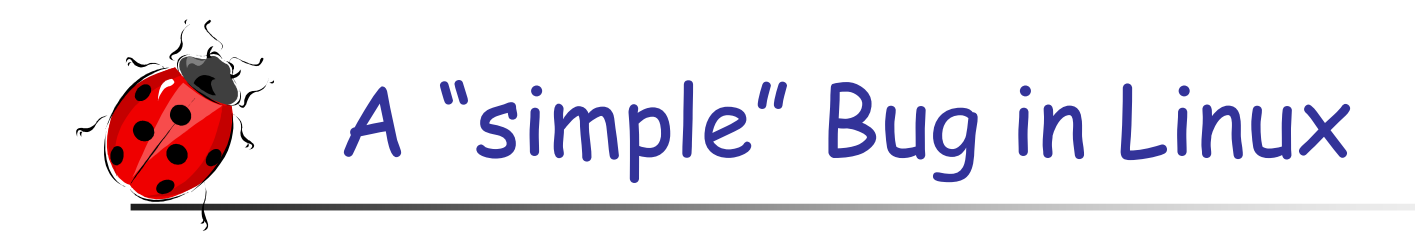

The "1&" bug

if (!state->card-> ac97\_status & CENTER\_LFE\_ON) val &= ~DSP BIND CENTER LFE;

In sound/oss/ali5455.c until Linux 2.6.18

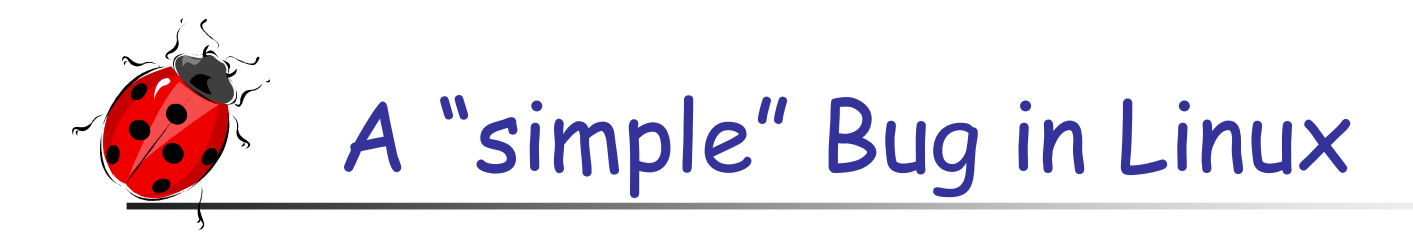

 $\mathbb{R}^2$ The "!&" bug

### if (!state->card->ac97\_status & CENTER\_LFE\_ON) val &= ~DSP BIND CENTER LFE;

BooleanInteger

C allows mixing booleans and bit constants

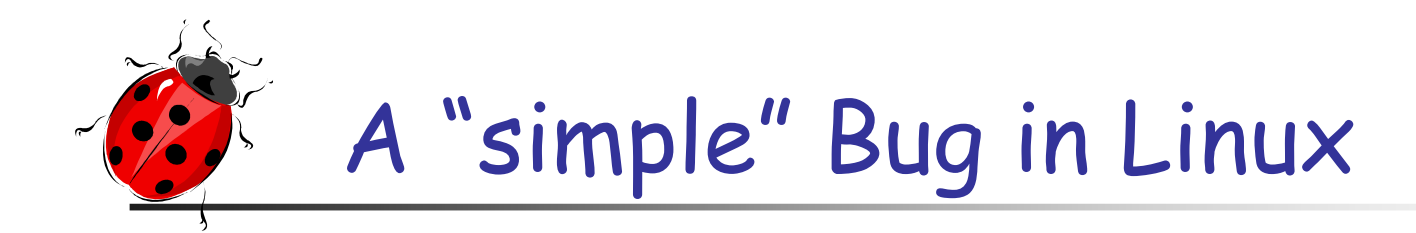

The "1&" bug

### if (!state->card-> ac97\_status & CENTER\_LFE\_ON) val &= ~DSP BIND CENTER LFE;

Boolean **Integer** 

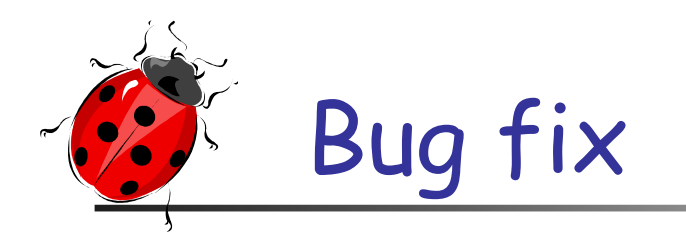

# if  $($  (!(state->card-> ac97\_status & CENTER\_LFE\_ON)) val &= ~DSP BIND CENTER LFE;

Boolean **Integer** 

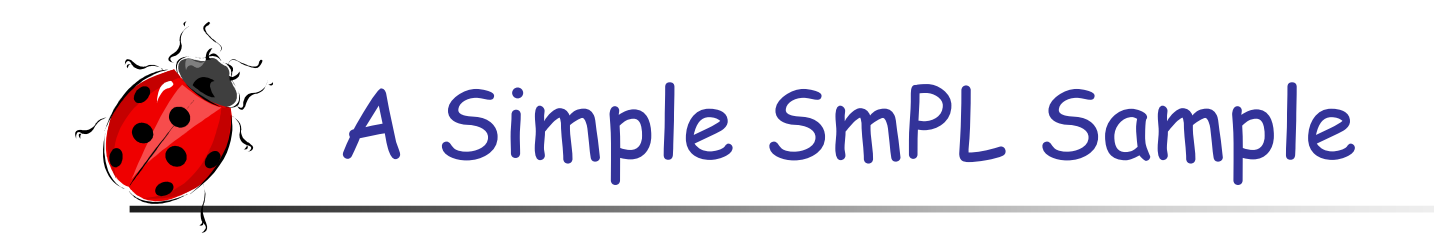

### !E & C

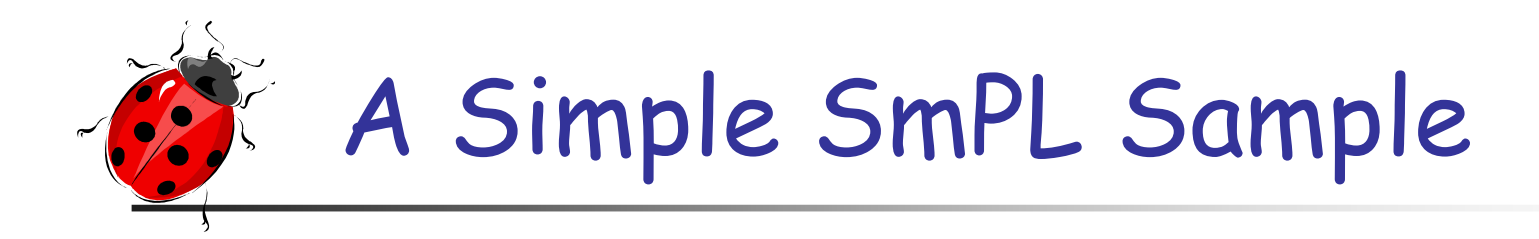

@@ expression E; constant C; @@

 $IE & C$ 

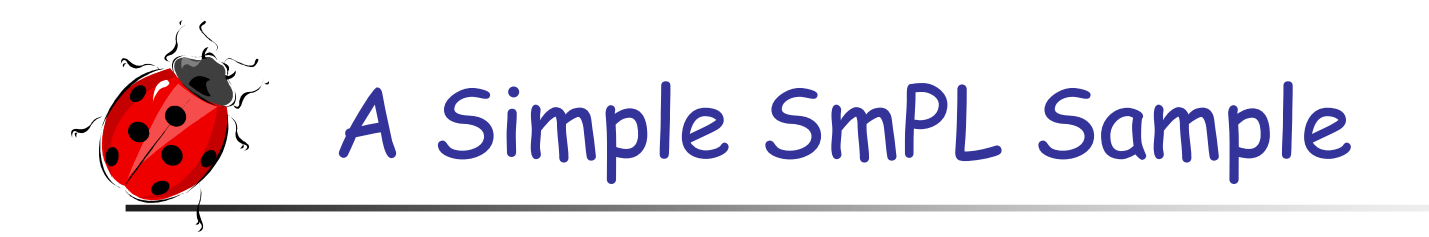

@@ expression E: constant C; @@

 $-IEAC$ 

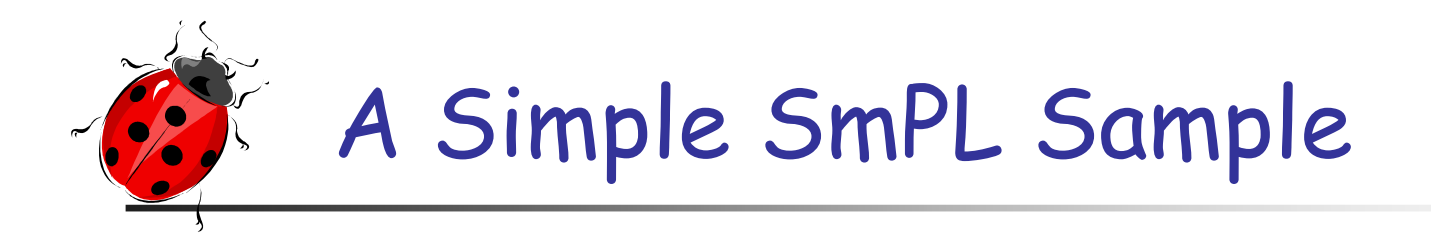

@@ expression E; constant C; @@

 $-IEAC$  $+ | (E & C)$ 

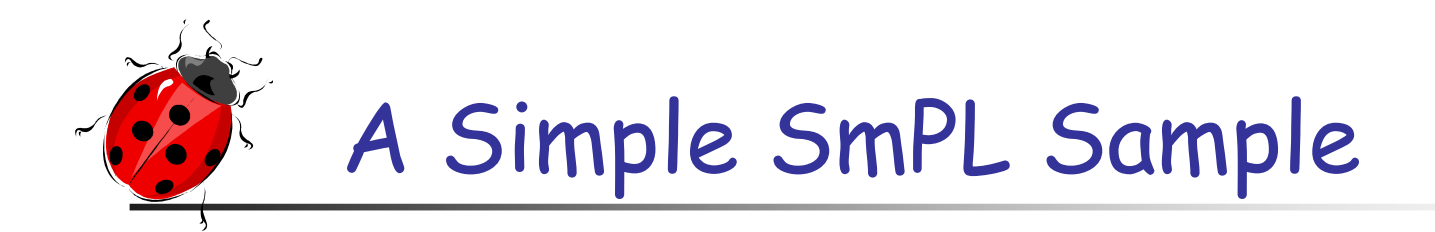

@@ expression E; constant C; @@

- !E & C+ !(E & C)

96 instances in Linux from 2.6.13 (August 2005) to v2.6.28 (December 2008)

Warning, this is not always a bug !!!

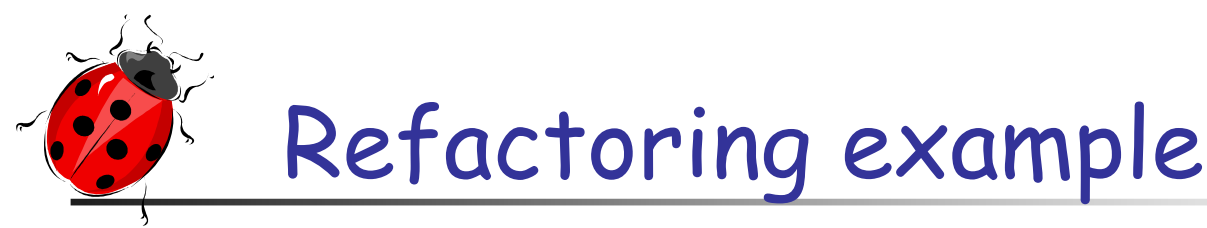

- Г **Evolution: A new function: kzalloc**
- Г Collateral evolution: Merge kmalloc and memset into kzalloc

```
fh = kmalloc(sizeof(struct zoran_fh), GFP_KERNEL);
if (!fh) {dprintk(1,
      KERN_ERR
"%s: zoran_open(): allocation of zoran_fh failed\n",
      ZR_DEVNAME(zr));return -ENOMEM;}memset(fh, 0, sizeof(struct zoran_fh));
```
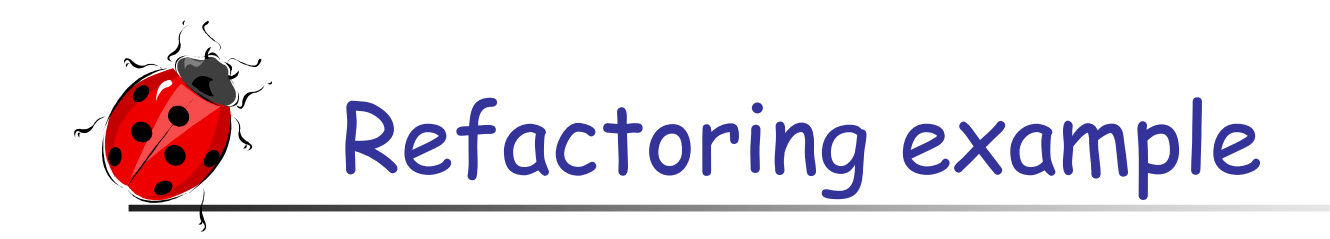

- F  $\textcolor{red}{\bullet}$  Evolution: A new function: kzalloc
- F. Collateral evolution: Merge kmalloc and memset into kzalloc

```
fh = kzalloc(sizeof(struct zoran_fh), GFP_KERNEL);
if (lfh) {
  dprintk(1,
      KERN_ERR
"%s: zoran_open(): allocation of zoran_fh failed\n",
      ZR_DEVNAME(zr));return -ENOMEM;}
```
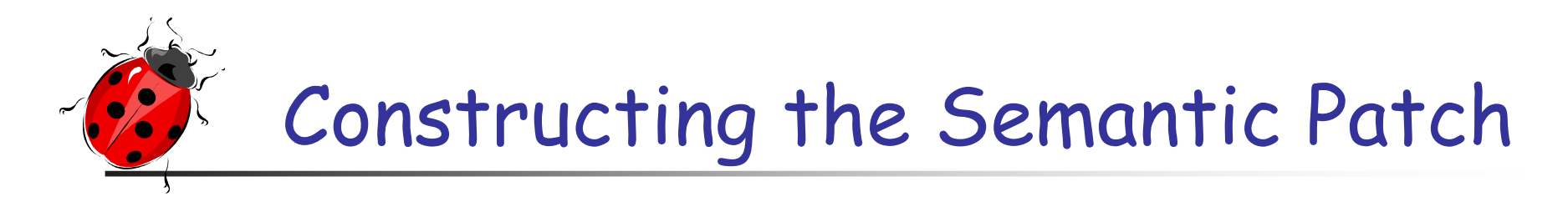

F  $\blacksquare$  Eliminate irrelevant code

…

### fh = kmalloc(sizeof(struct zoran\_fh), GFP\_KERNEL);

memset(fh, 0, sizeof(struct zoran\_fh));

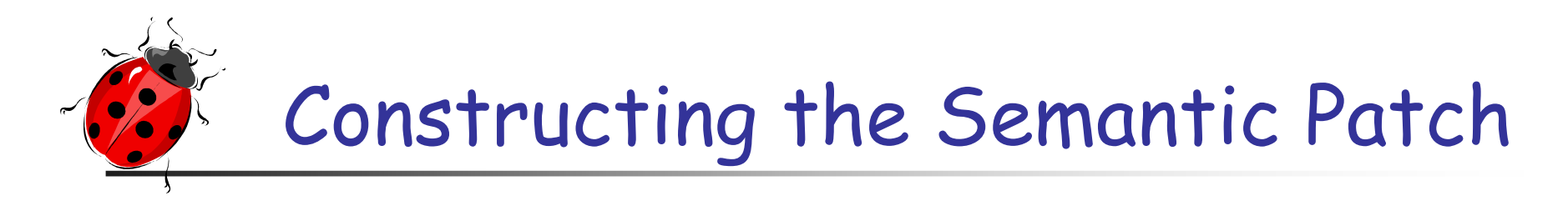

F Describe transformations

...

- fh = kmalloc(sizeof(struct zoran\_fh), GFP\_KERNEL); + fh = kzalloc(sizeof(struct zoran\_fh), GFP\_KERNEL);
- memset(fh, 0, sizeof(struct zoran\_fh));

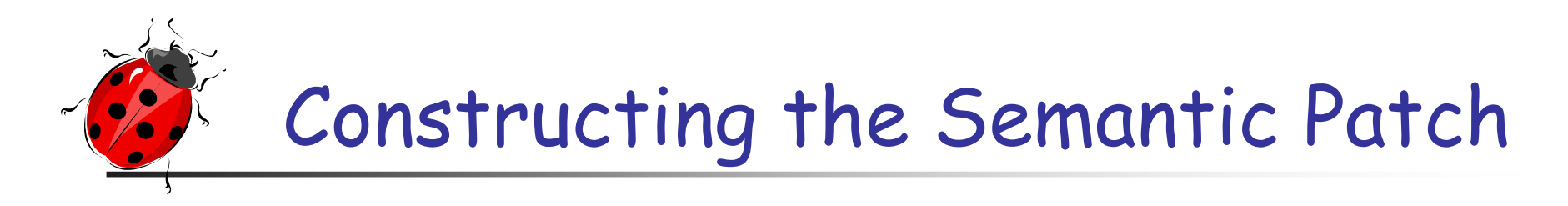

F Abstract over subterms

@@

...

 expression x;expression E1,E2;@@

- $x =$  kmalloc(E1,E2);
- $+ x = kz$ alloc(E1,E2);
- memset(x, 0, E1);

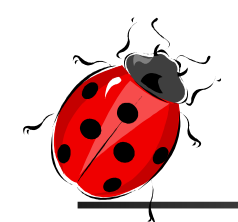

# Constructing the Semantic Patch

Refinement

@@

expression x;

expression E1,E2;E3;

identifier f:

statement S:

```
@@
```
- $-x =$  kmalloc(E1,E2);
- $+ x = kzalloc(E1,E2);$
- ... when  $!=$  (f(..., $x,...$ ) |  $\leftarrow$  ... $x... \rightarrow =$   $E3$ ) ... when  $!=$  ( while(...)  $S$  | for(...;...;...)  $S$ ) - memset $(x, 0, E1)$ ;

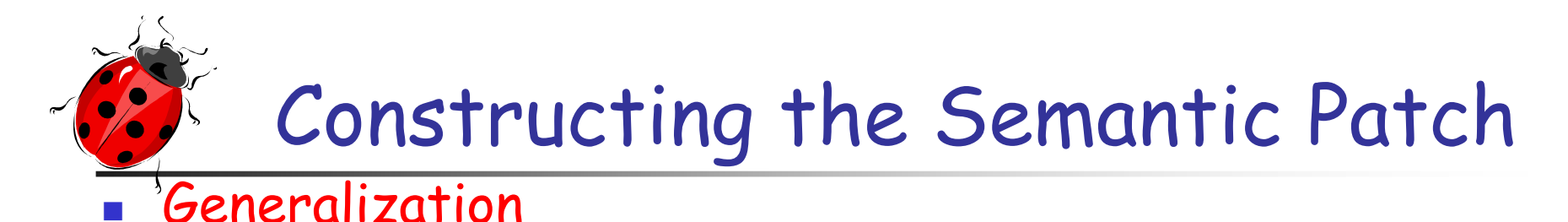

@@expression x;expression E1,E2;E3;identifier f;Statement S; type T,T2;@@

F

 $x = (T)$  kmalloc(E1,E2);  $+ x = kz$ alloc(E1,E2); ... when  $!=$  (  $f(...,x,...)$  |  $\leftarrow ...$   $x...$  +> =  $E3$  ) ... when  $!=$  ( while(...)  $S$  | for(...;...;...)  $S$ ) memset((T2)x, 0, E1);

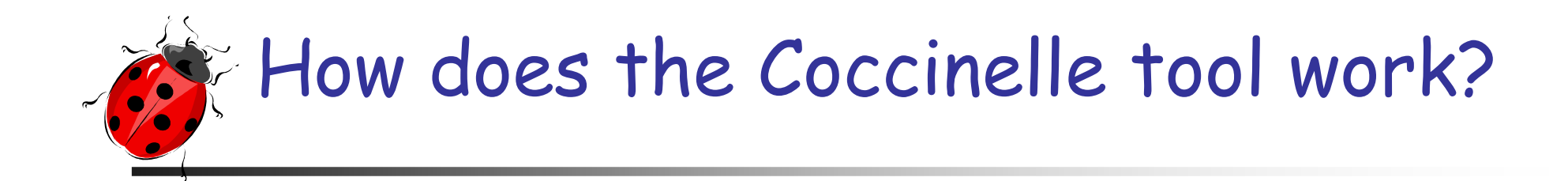

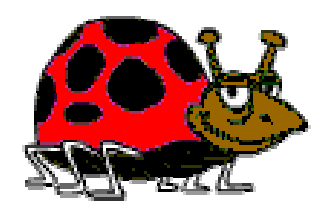

Transformation engine

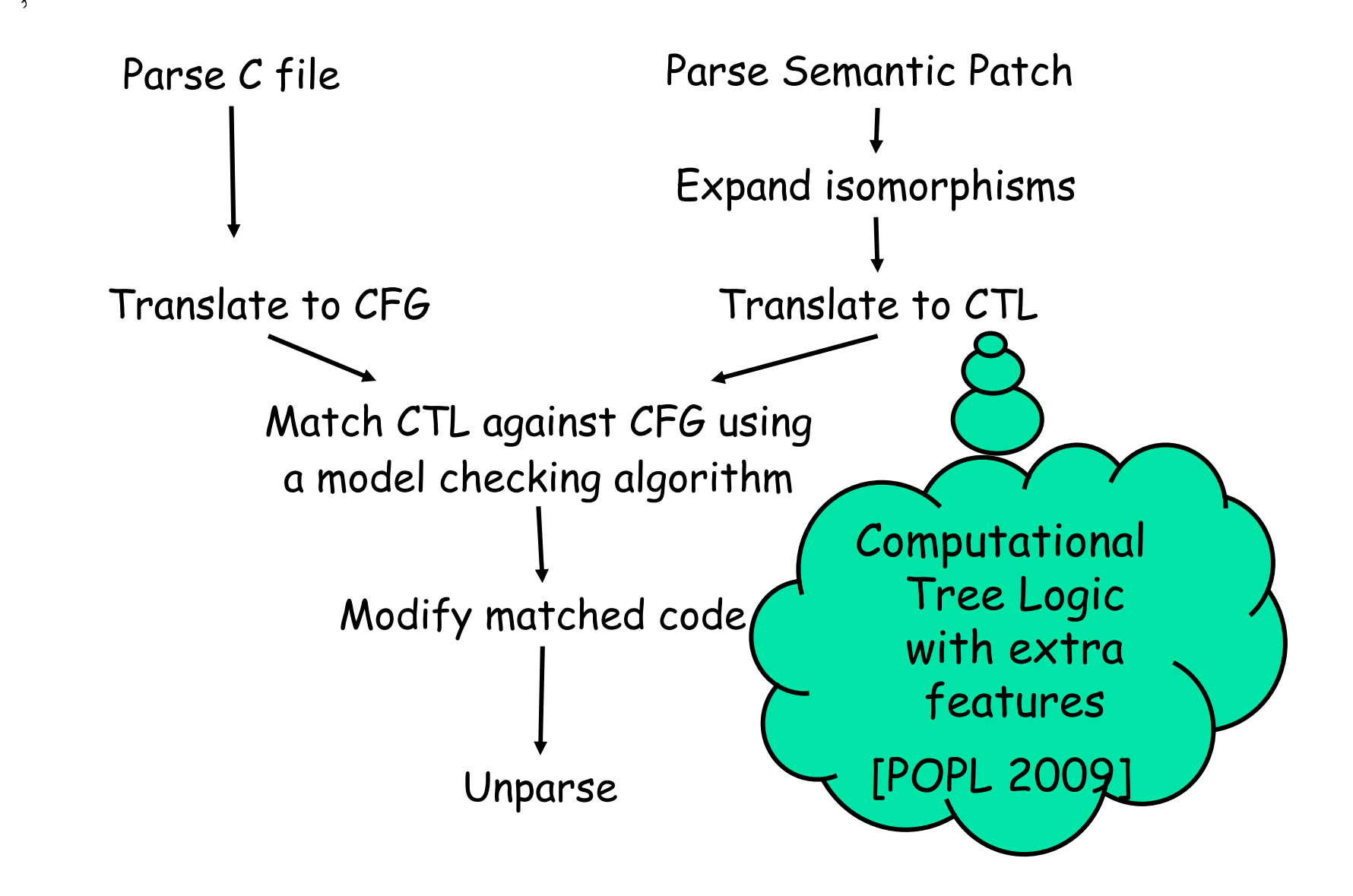

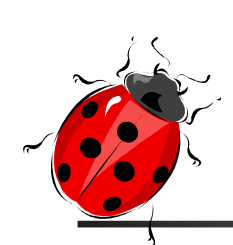

### Survey of Bugs in Linux 2.4…Faults were rising…

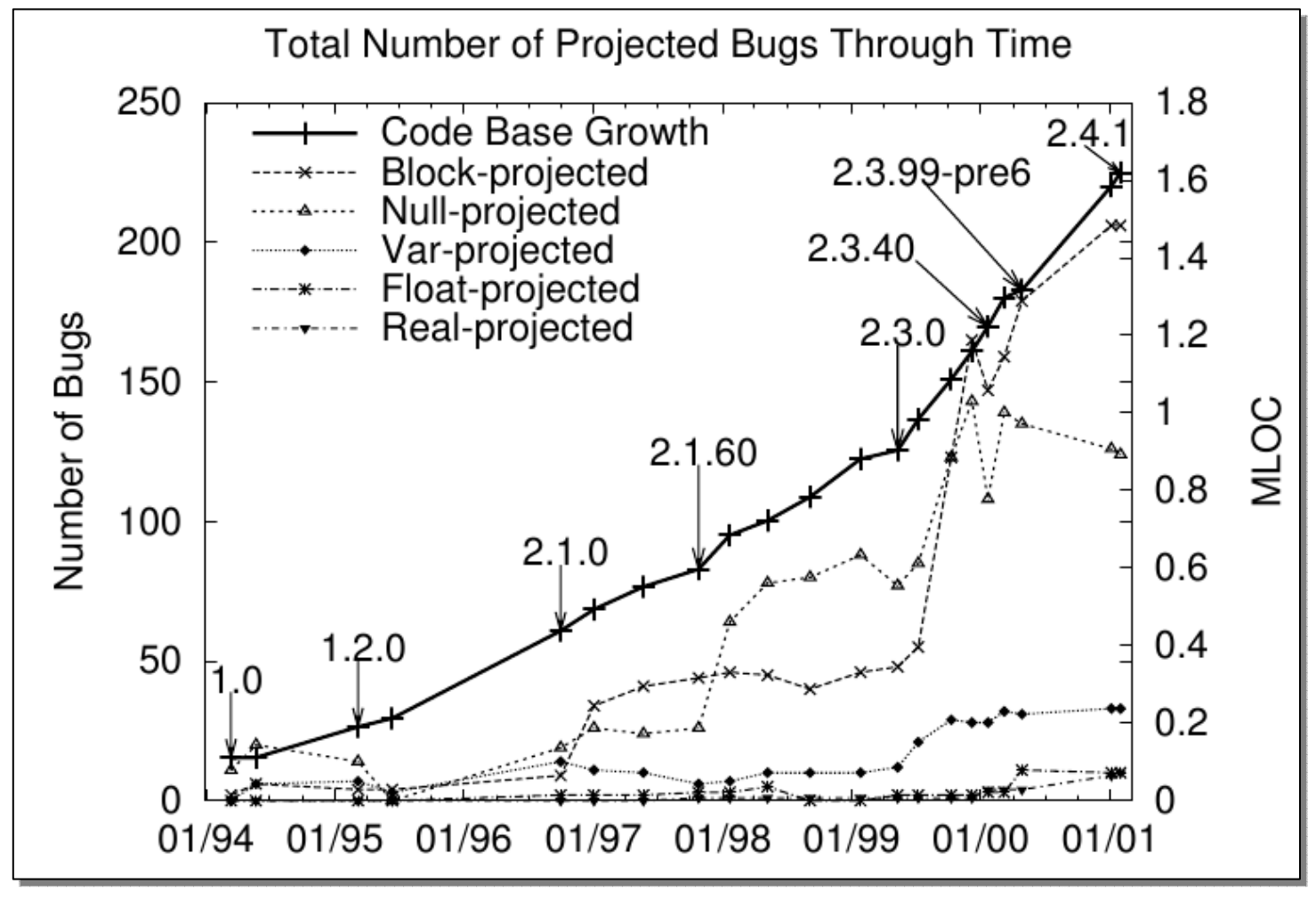

Chou et al [SOSP 2001]

# ...up to 7x more faults in drivers than any other directory

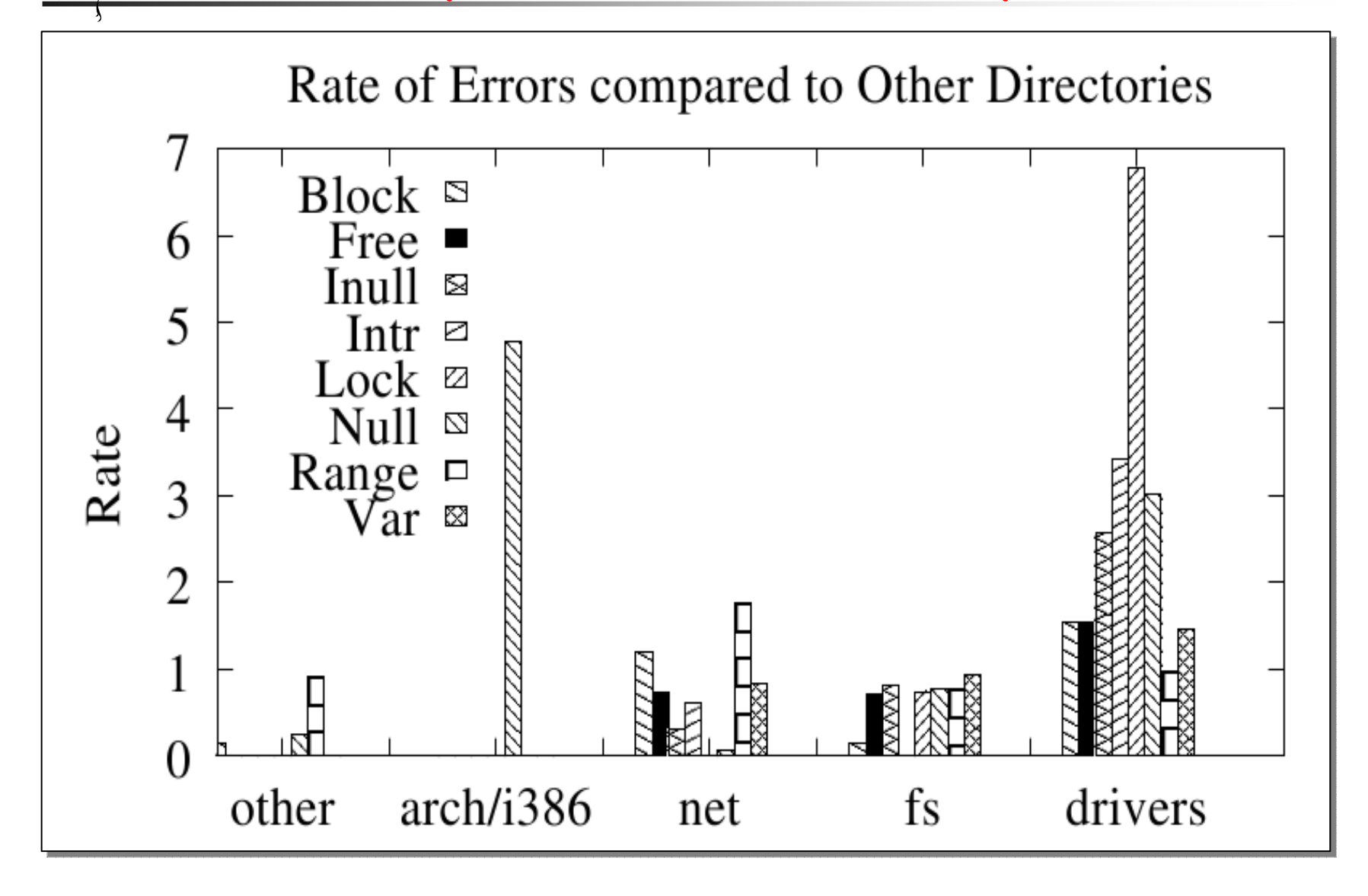

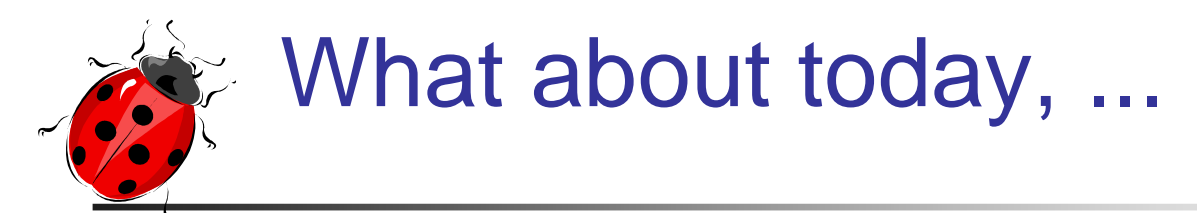

- Up to 9 MLOC
- П New SCM
	- GIT since 2.6.1
- New dev. model
	- 2.6.x vs 2. $\{4,5\}$
- П 80% of new code since 2.6.0
- **New directories** 
	- Sound, Staging

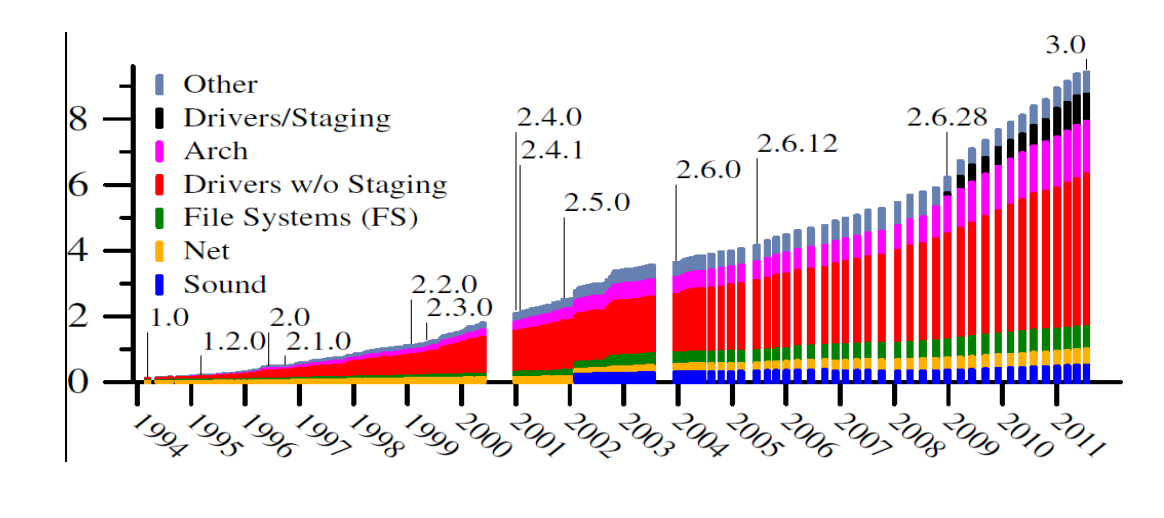

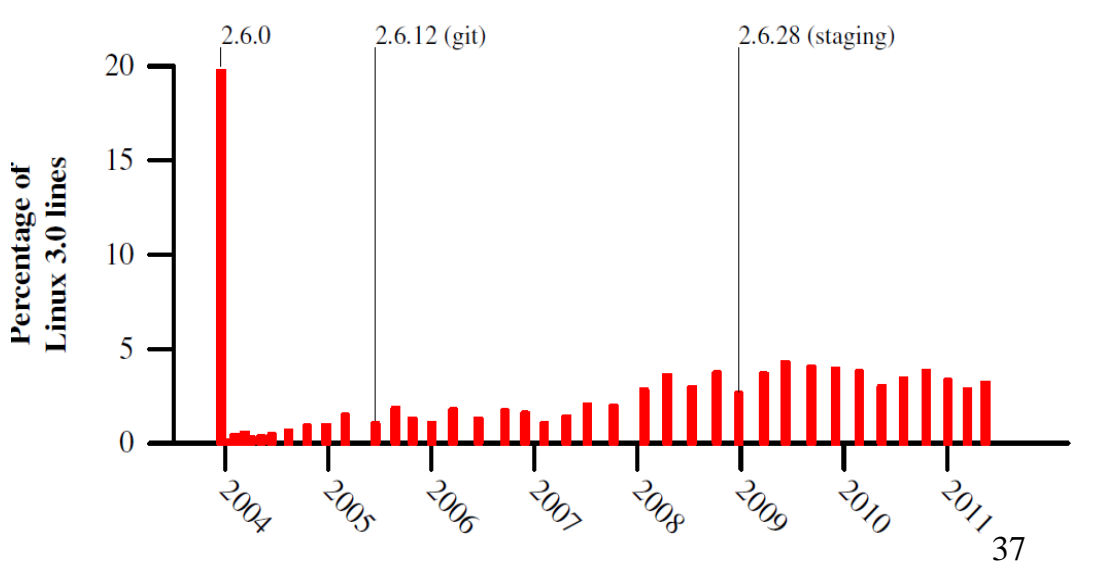

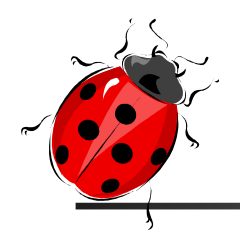

# We Need New Data !!!

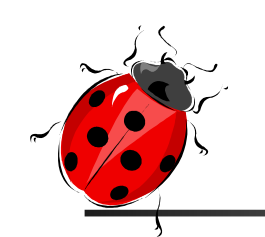

## Faults in Linux 2.6 Asplos 2012 + TOCS

- Study of Linux 2.4.1 and 34 versions of Linux 2.6 (2004-2010)
	- П **More than 170 MLOC analyzed**
	- П 697K files
	- П 6.15M functions
- $\mathbb{R}^3$  47 Coccinelle scripts for finding faults (30) and notes (17)
	- П 4.44M notes
	- П 40,177 fault reports
	- П 4,815 correlated reports (all verified)
	- П 3,052 correlated faults

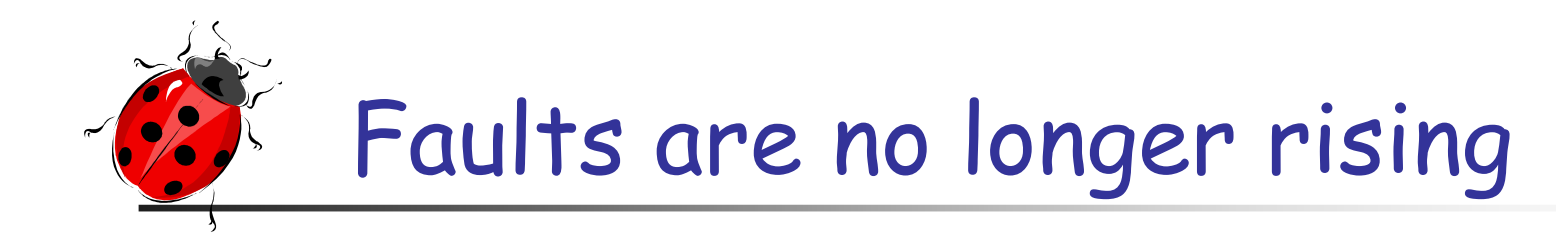

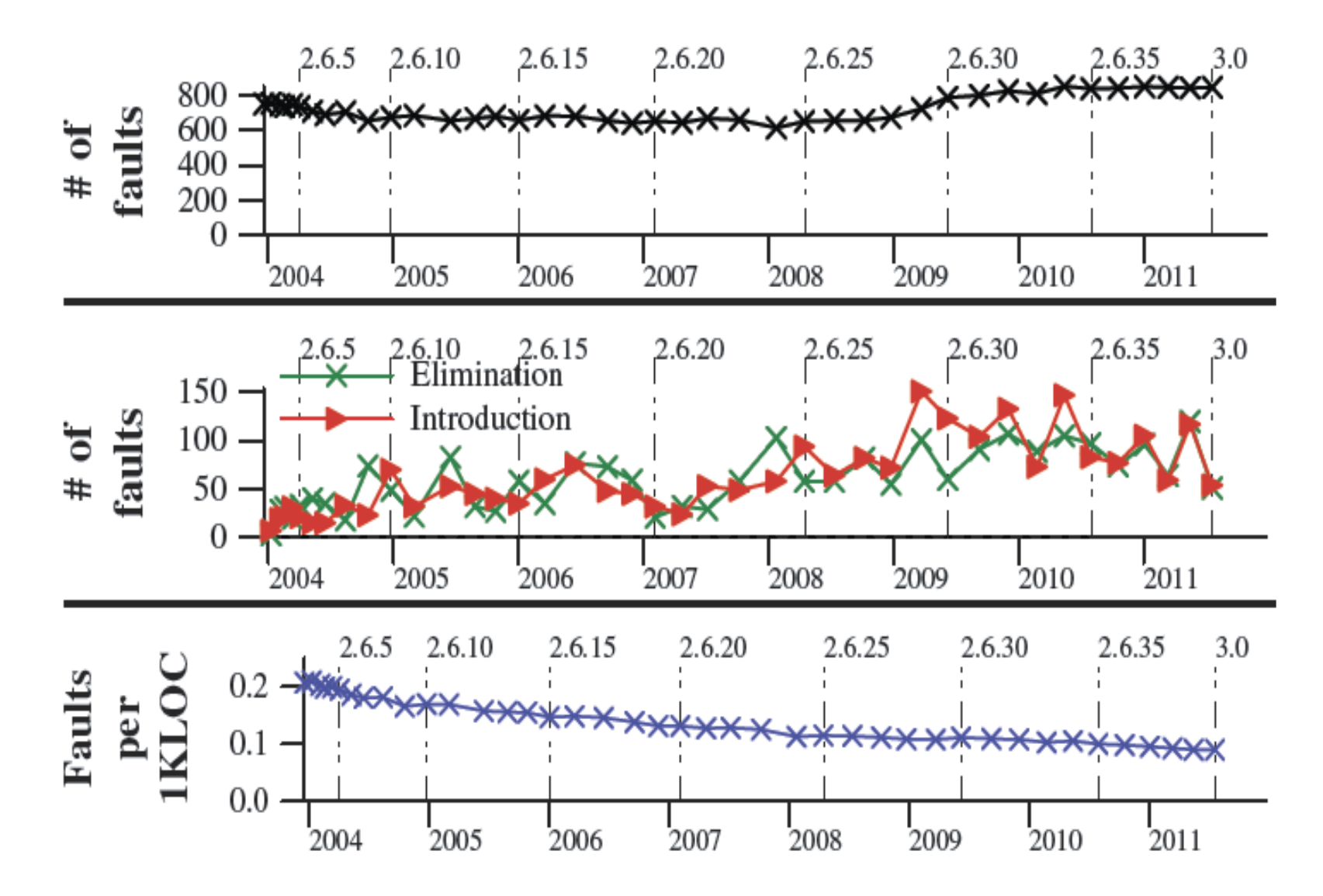

### Most of the faults are still in drivers

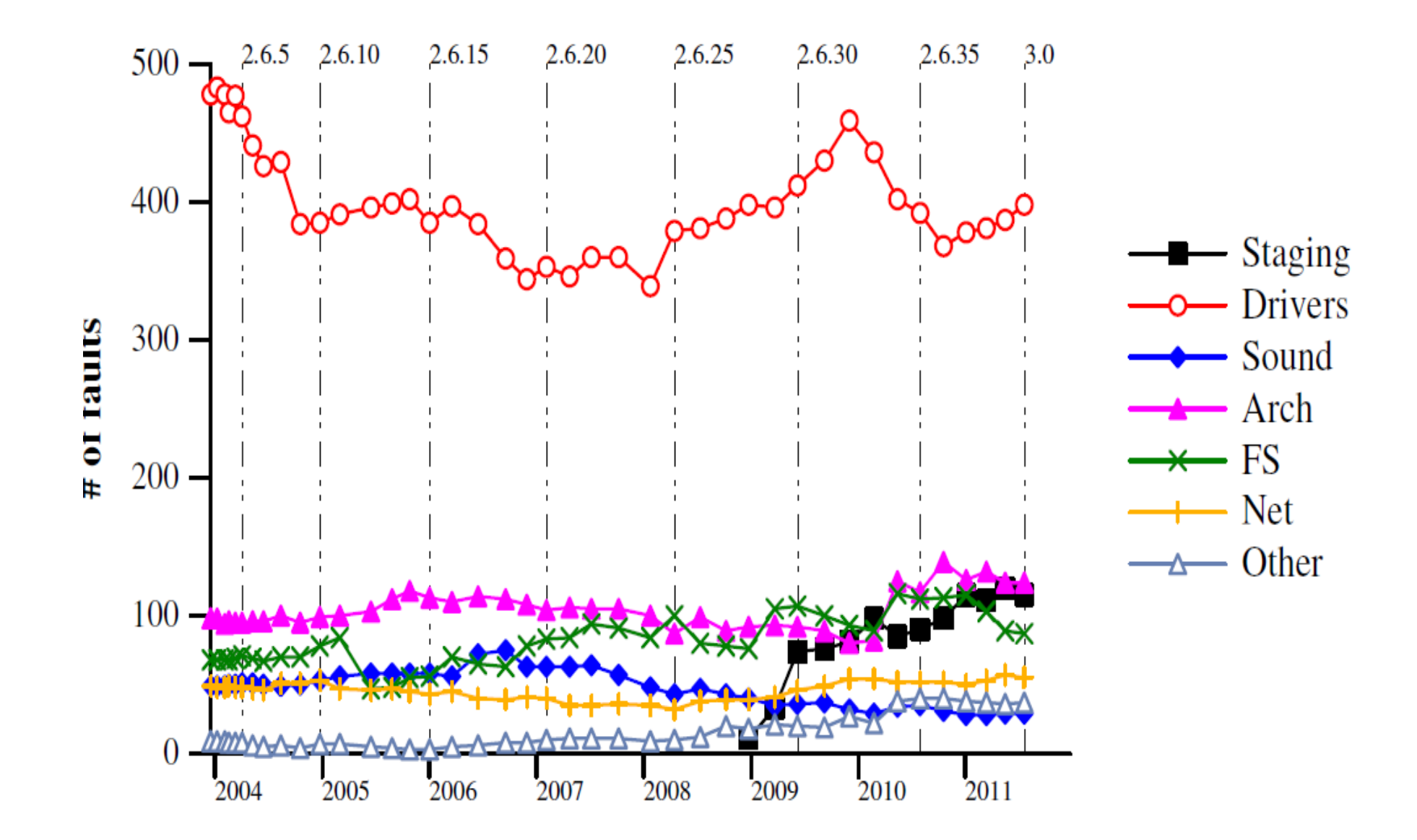

Fault rate (Per directory)

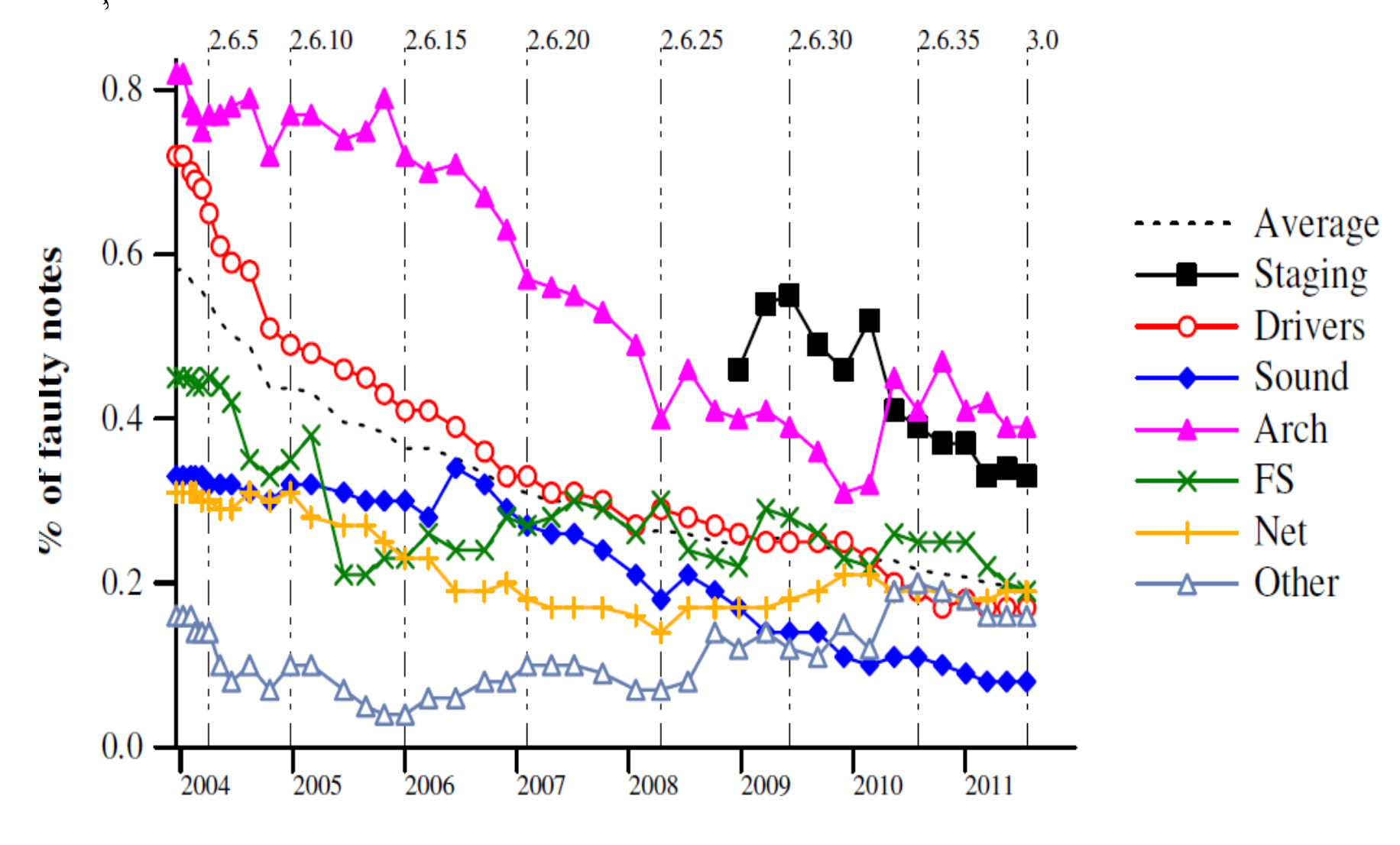

-Rate = # Faults / # Notes

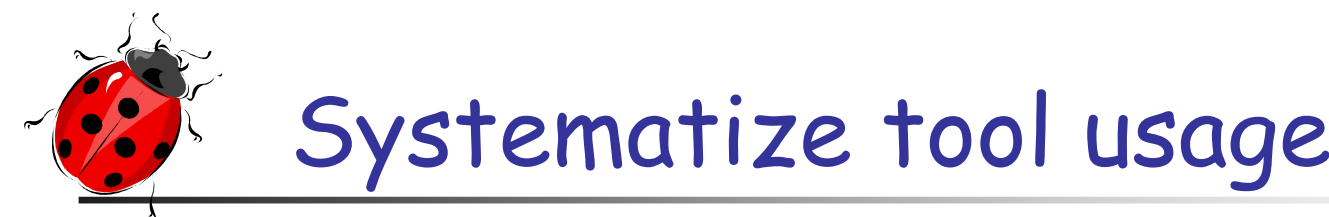

- $\mathbb{R}^n$ Since 2001 all of our faults could be found by tools.
- Still, between 600 and 700 faults per version.
- **Tools not deeply integrated into the** development process.
- Finding a fault can be easier than fixing it.

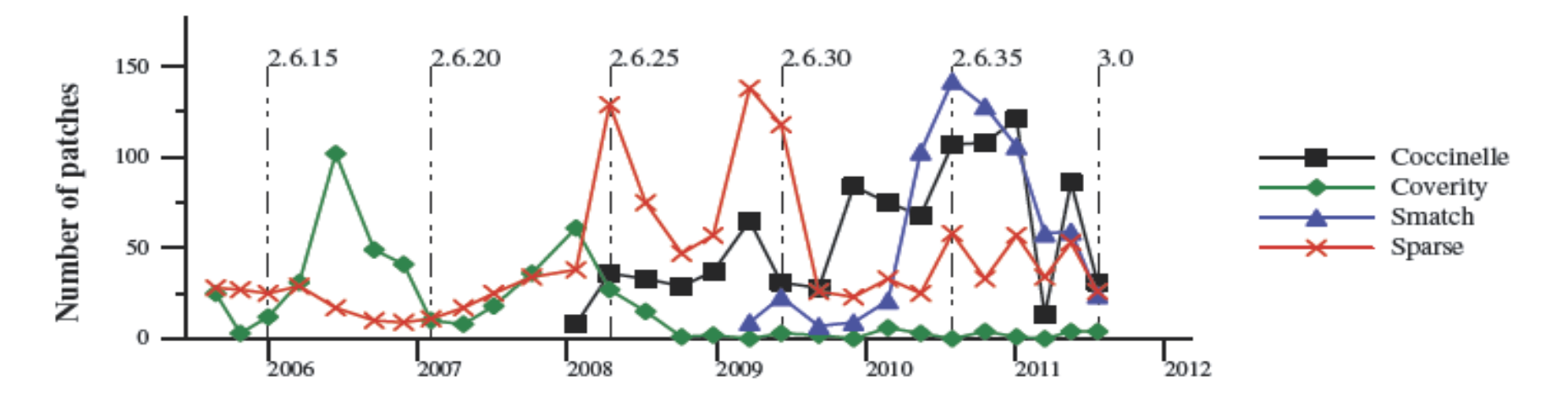

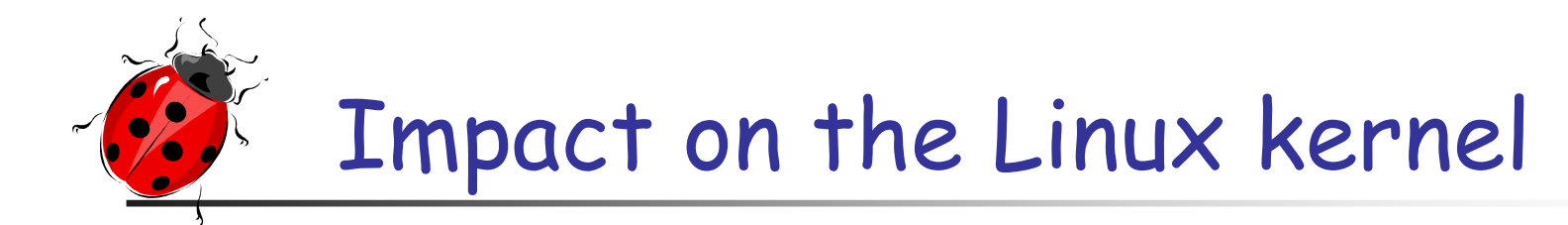

- **Service Service**  $\textcolor{red}{\bullet}$  1000 patches from us accepted in Linux
	- u. Collateral evolution related SPs
	- SPs for bug-fixing and bad programming practices
	- u. Over 167 semantic patches
- **Service Service** 40 SP in the kernel sources
- **Service Service 88 Linux developers are mentioning** Coccinelle in their commit logs

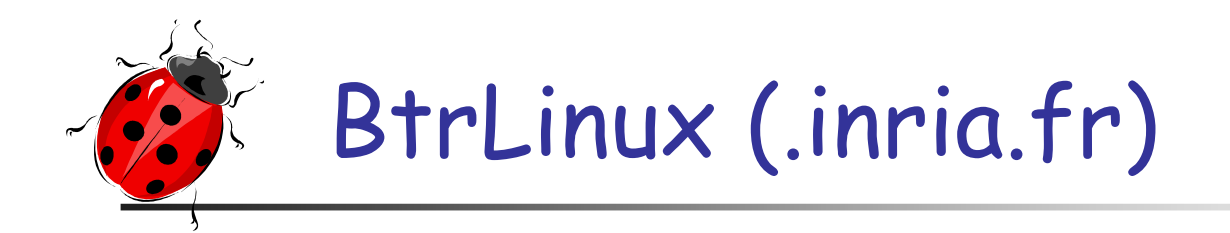

- **D Herodotos** 
	- **bugs trac** bugs tracking over multiple versions [AOSD 2010]

#### k. Diagnosys

- Kernel ser Kernel service debugging using logs [ASE 2012]
- ▔ Ahead of time static analysis of the kernel

#### $\mathbb{R}^3$ Hector

- **Resso** Ressource omission bugs in exception handling [DSN 2013]
- ▔ More than 370 bugs in Linux, apache, python

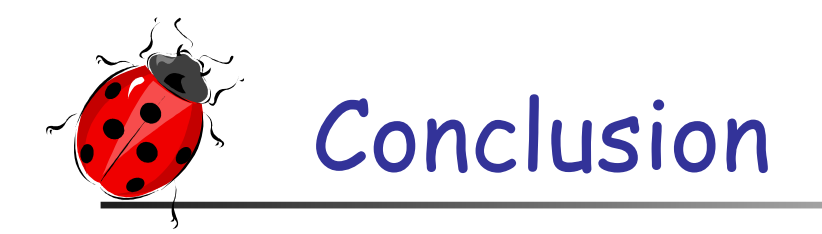

- **Service Service**  SmPL: a declarative language for program matching and transformation
- **Service Service** Looks like a patch; fits with Systems (Linux) programmers' habits
- **Service Service**  Quite "easy" to learn; already accepted by the Linux community

**Service Service Hide the transformation engine (based** on model checking technology)

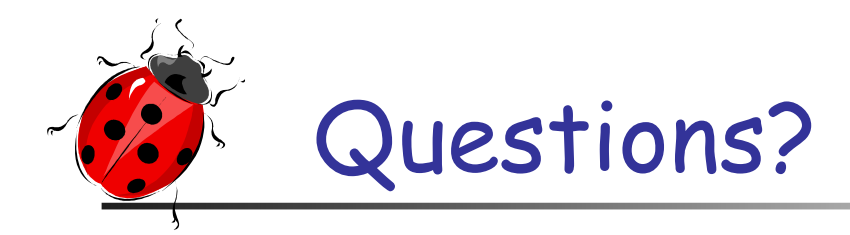

CocciCheck your code, it's free…. http://coccinelle.lip6.fr

Why Coccinelle ? A Coccinelle (ladybug) is a bug that eats smaller bugs

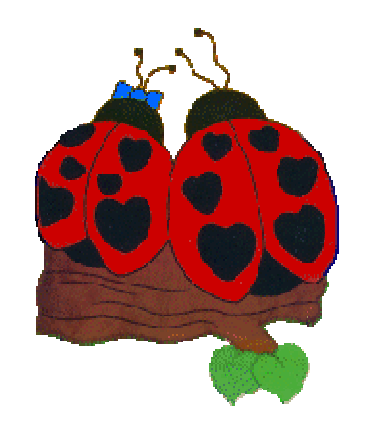

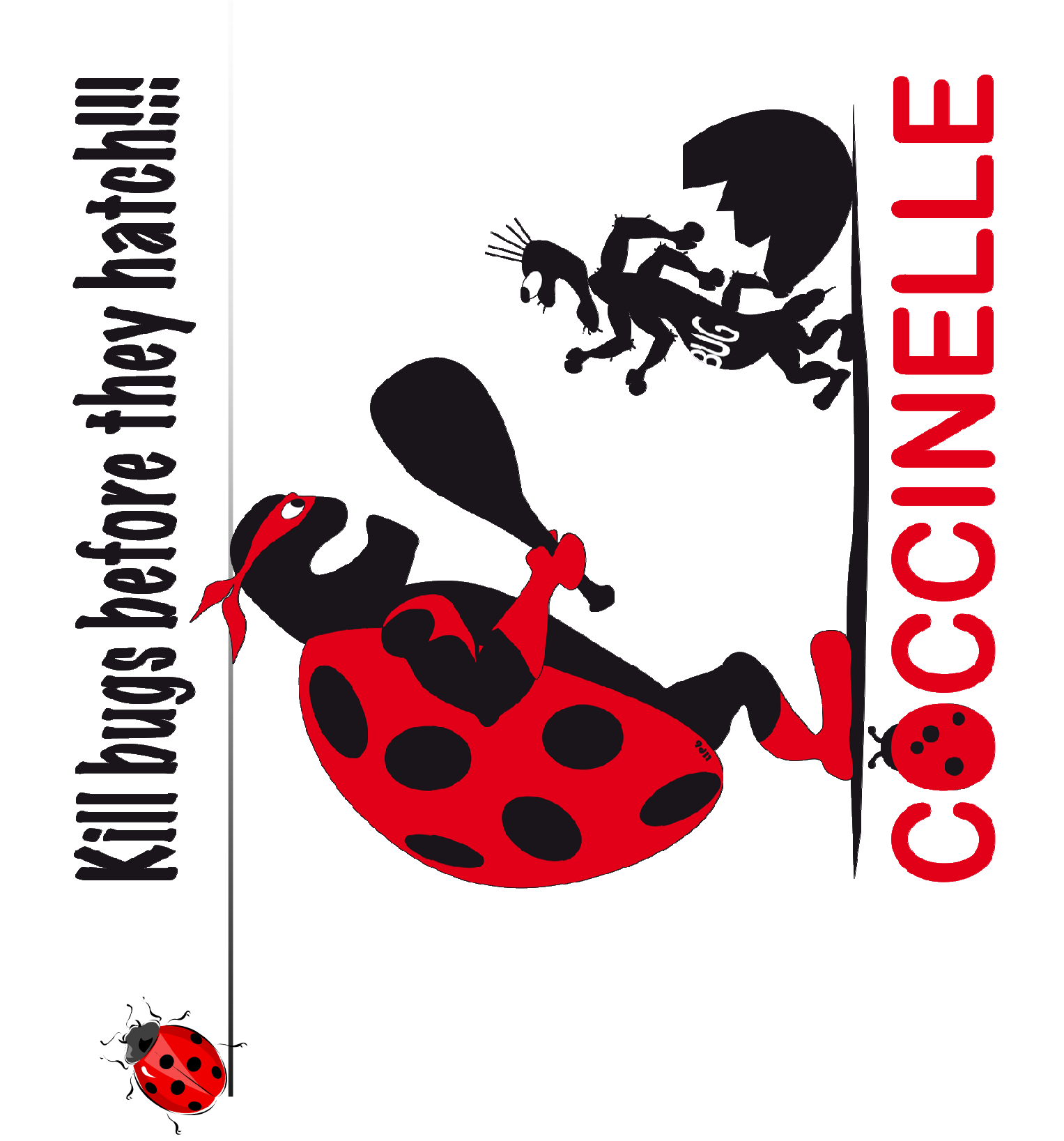